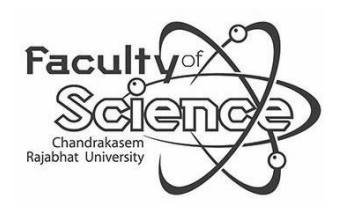

## **ค ำร้องขอลงทะเบียนเรียนน้อยกว่ำ 9 หน่วยกิต**

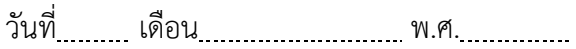

เรื่อง ขอลงทะเบียนเรียนน้อยกว่า 9 หน่วยกิต ภาคการศึกษาที่ .........../.....................

เรียน ผู้อำนวยการสำนักส่งเสริมวิชาการและงานทะเบียน

ข้าพเจ้า (นาย/นางสาว/นาง) รหัสประจ าตัว .

 ภาคในเวลาราชการ ภาคนอกเวลาราชการ สาขาวิชา . มีความประสงค์ขอลงทะเบียนเรียนน้อยกว่า 9 หน่วยกิต เนื่องจาก .

ี่ ซึ่งเมื่อรวมหน่วยกิตครั้งนี้ ในภาคเรียนนี้ข้าพเจ้าลงทะเบียนเรียนเป็นจำนวน หน่วยกิต

## **ขอลงทะเบียนเรียน รำยวิชำดังต่อไปนี้**

## **ขอถอนรำยวิชำเรียน ดังต่อไปนี้**

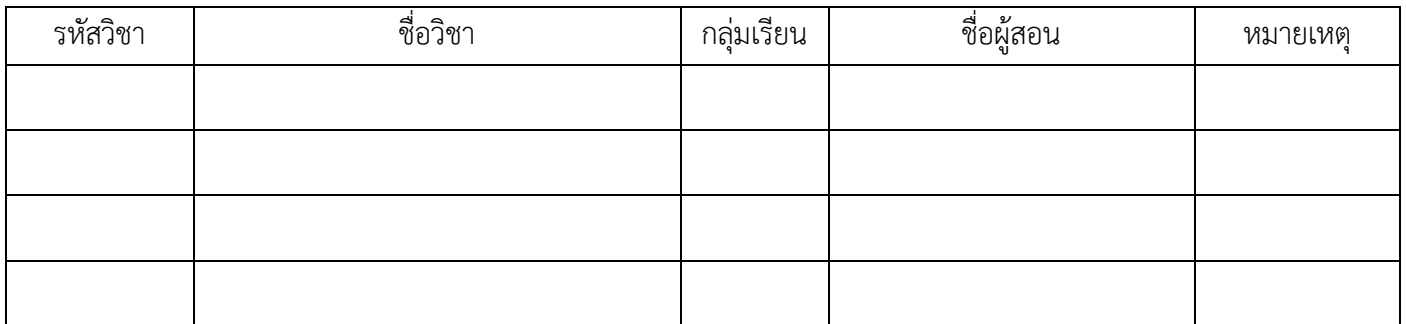

จึงเรียนมาเพื่อโปรดพิจารณา

ขอแสดงความนับถือ

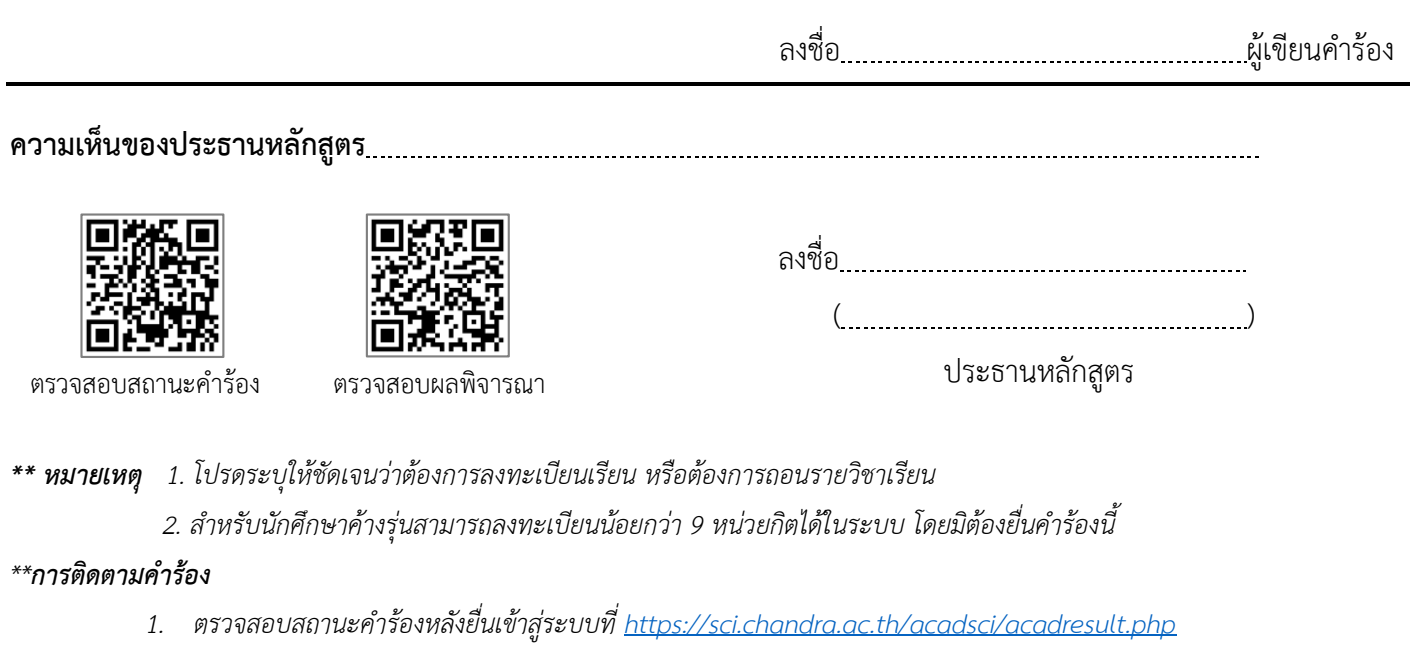

*2. ตรวจสอบผลการพิจารณาจากระบบบริการการศึกษาที่ <https://reg.chandra.ac.th/registrar/home.asp>*